## **UIP Appendix**

## **Data Types**

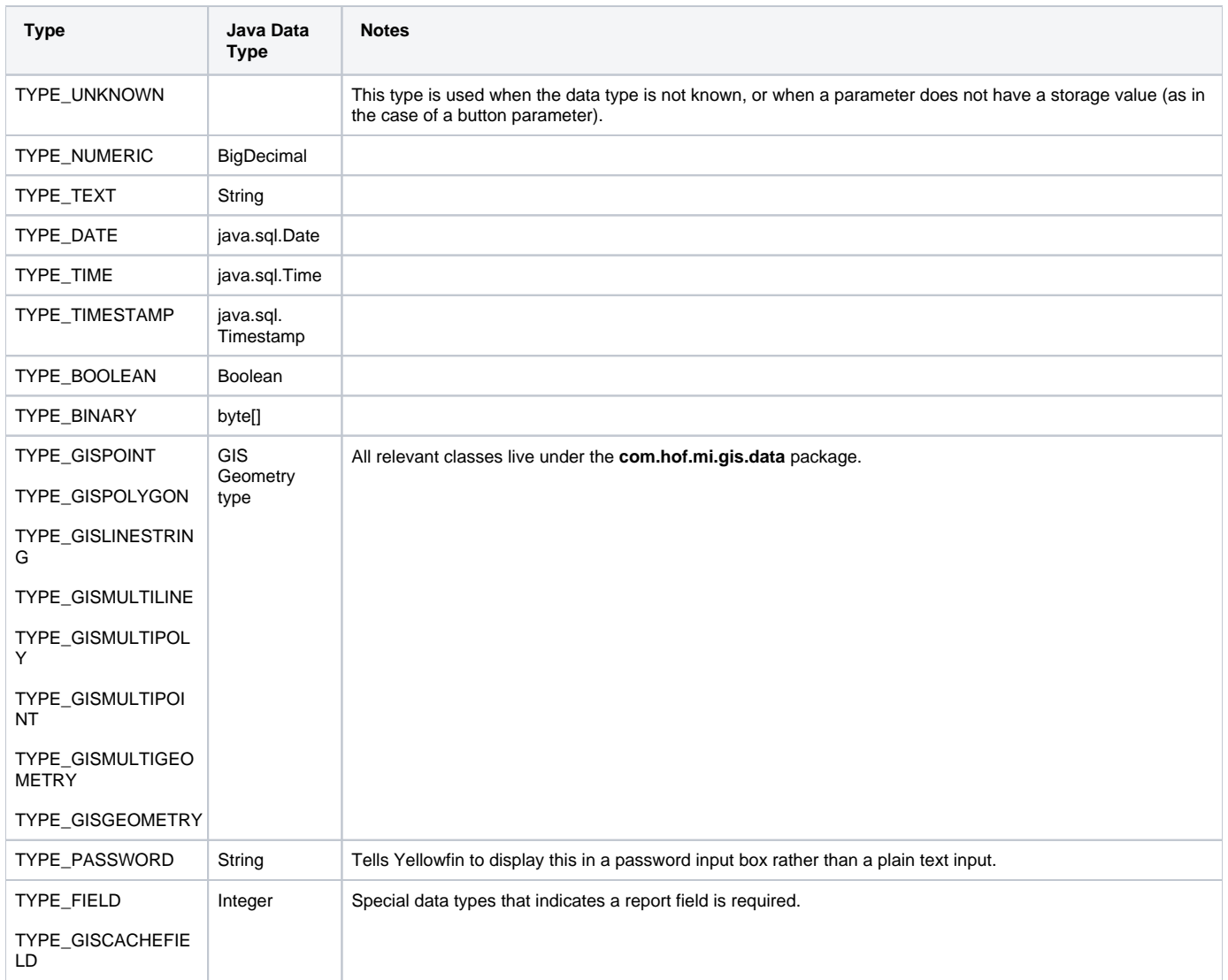

## **Display Types**

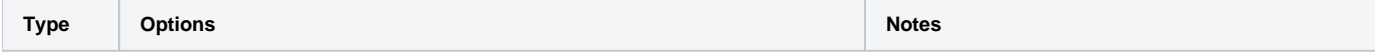

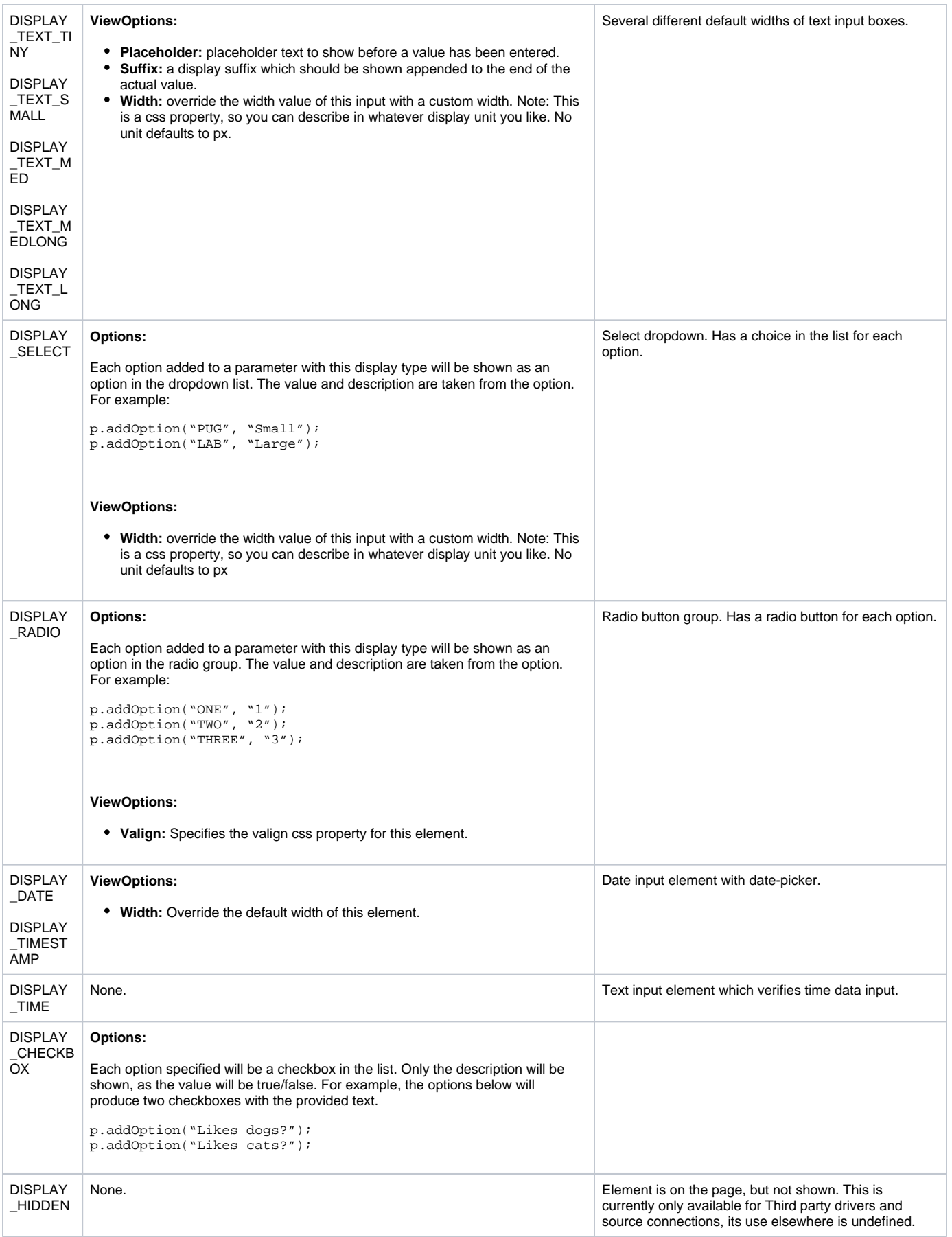

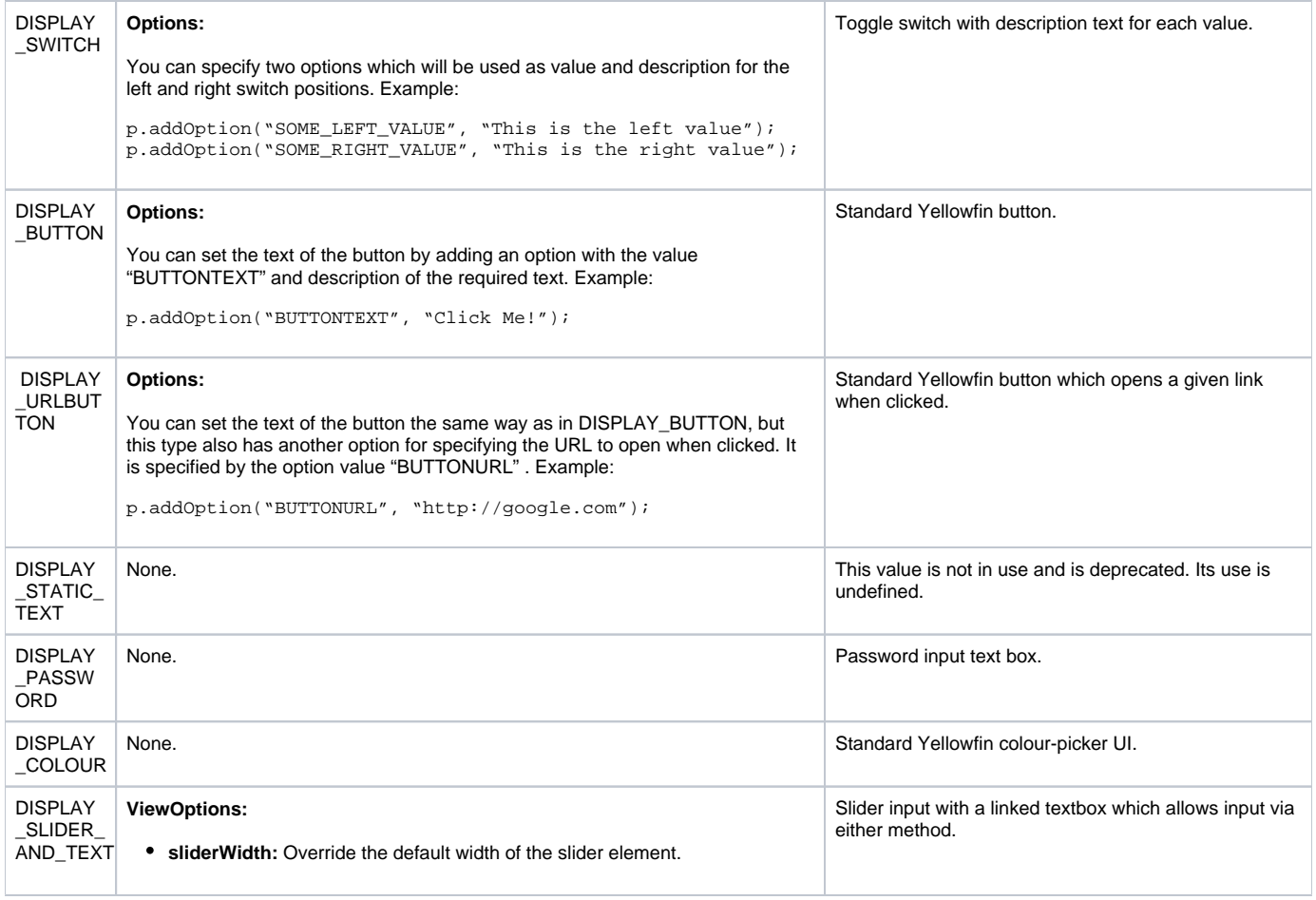